#### Informatics 1

Functional Programming Lectures 15 and 16 Monday 19 and Tuesday 20 November 2012

# IO and Monads

Don Sannella University of Edinburgh

#### Mock exam: this week!

Each student has an assigned slot

Mon 19 Nov, 3:00-5:00pm, Appleton Tower room 5.05 Tue 20 Nov, 2:00-4:00pm, Appleton Tower room 5.05 Wed 21 Nov, 2:00-4:00pm, Appleton Tower room 5.05 Thu 22 Nov, 2:00-4:00pm, Appleton Tower room 5.05 Fri 23 Nov, 3:00-5:00pm, Appleton Tower room 5.05

Check the course webpage for your slot

#### Tutorials

No tutorial this week! No extra tutorial this Wednesday!

Final tutorial next week, usual time/place

Extra tutorial next week: 1:10-2:00pm / 2:10-3:00pm on Wed 28 Nov 2012 Appleton Tower, room 5.04 Do the extra tutorial exercise (TBA) and bring your answer

# The 2012 Informatics 1 Competition

- First prize: A bottle of champagne or equivalent in book tokens. And glory!
- Previous year entries are online:

www.inf.ed.ac.uk/teaching/courses/inf1/fp/#competition

- Number of prizes depend on number/quality of entries.
- Sponsored by Galois (galois.com)
- Send code and image(s), list everyone who contributed.
- E-mail your entry to Chris Banks <C. Banks@ed.ac.uk>
- *Deadline: midnight, Wednesday 21 November 2012*

Part I

# The Mind-Body Problem

# The Mind-Body Problem

THE MECHANICAL PHILOSOPHY

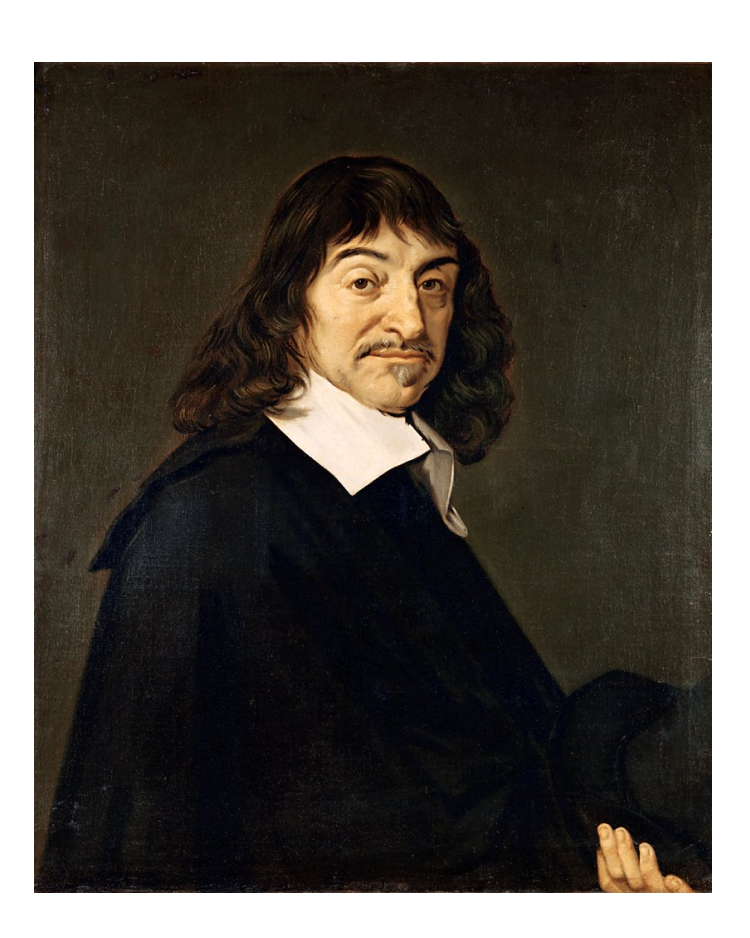

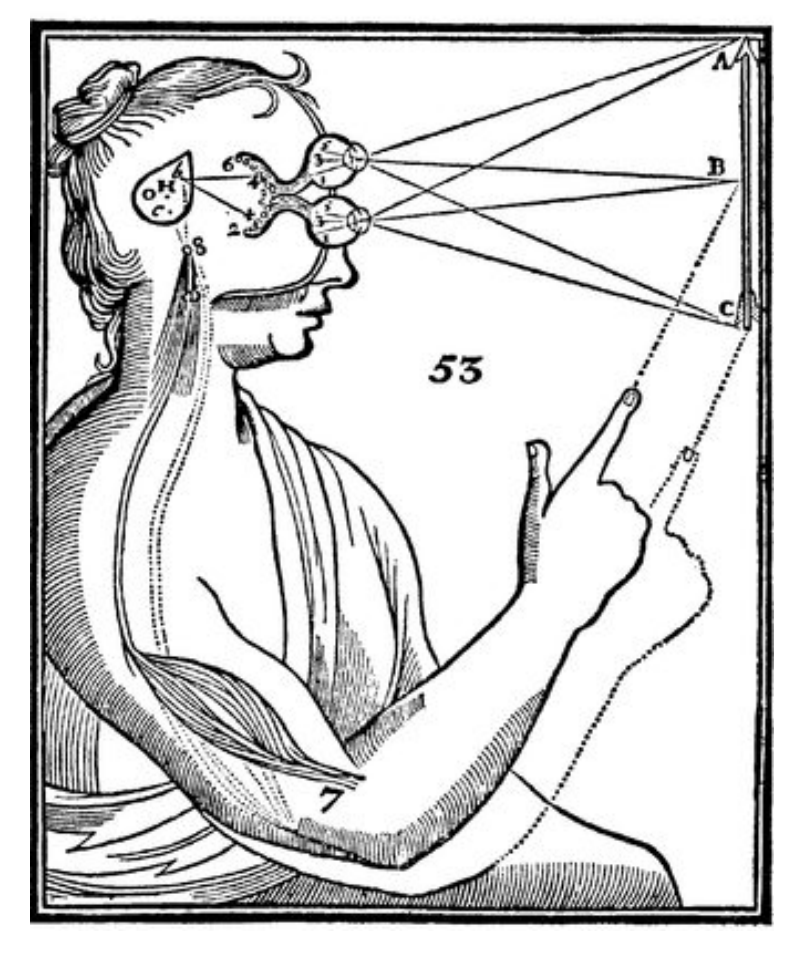

# Part II

# Commands

## Print a character

putChar :: Char -> IO ()

For instance,

putChar '!'

denotes the command that, *if it is ever performed*, will print an exclamation mark.

#### Combine two commands

(>>) :: IO () -> IO () -> IO ()

For instance,

```
putChar '?' >> putChar '!'
```
denotes the command that, *if it is ever performed*, prints a question mark followed by an exclamation mark.

# Do nothing

done :: IO ()

The term done doesn't actually do nothing; it just specifies the command that, *if it is ever performed*, won't do anything. (Compare thinking about doing nothing to actually doing nothing: they are distinct enterprises.)

### Print a string

```
putStr :: String -> IO ()
  putStr [] = done
  putStr (x:xs) = putChar x >> putStr xs
So putStr "?!" is equivalent to
  putChar '?' >> (putChar '!' >> done)
```
and both of these denote a command that, *if it is ever performed*, prints a question mark followed by an exclamation mark.

#### Higher-order functions

More compactly, we can define  $putstr$  as follows.

putStr :: String -> IO () putStr = foldr (>>) done . map putChar

The operator  $\gg$  has identity done and is associative.

 $m \gg$  done =  $m$ done  $>> m$  = m  $(m \gg n) \gg o = m \gg (n \gg o)$ 

# Main

By now you may be desperate to know *how is a command ever performed?* Here is the file Confused.hs:

**module** Confused **where**

```
main :: IO ()
main = putStr "?!"
```
Running this program prints an indicator of perplexity:

```
[melchior]dts: runghc Confused.hs
?![melchior]dts:
```
Thus main is the link from Haskell's mind to Haskell's body — the analogue of Descartes's pineal gland.

#### Print a string followed by a newline

```
putStrLn :: String -> IO ()
putStrLn xs = putStr xs >> putChar '\n'
```
Here is the file ConfusedLn.hs:

**module** ConfusedLn **where**

main :: IO () main = putStrLn "?!"

This prints its result more neatly:

```
[melchior]dts: runghc ConfusedLn.hs
?!
[melchior]dts:
```
Part III

# Equational reasoning

# Equational reasoning lost

In languages with side effects, this program prints "haha" as a side effect.

```
print "ha"; print "ha"
```
But this program only prints "ha" as a side effect.

**let**  $x = print$  "ha" **in**  $x$ ; x

This program again prints "haha" as a side effect.

**let**  $f() = print$  "ha" **in**  $f()$ ;  $f()$ 

# Equational reasoning regained

In Haskell, the term

 $(1+2)$  \*  $(1+2)$ 

and the term

**let**  $x = 1 + 2$  **in**  $x * x$ 

are equivalent (and both evaluate to 9).

In Haskell, the term

putString "ha" >> putString "ha"

and the term

**let** m = putString "ha" **in** m >> m

are also entirely equivalent (and both print "haha").

# Part IV

# Commands with values

### Read a character

Previously, we wrote  $\text{IO}$  () for the type of commands that yield no value. In Haskell, () is the trivial type that contains just one non-bottom value, which is also written ().

We write IO Char for the type of commands that yield a value of type Char.

Here is a function to read a character.

getChar :: IO Char

Performing the command getChar when the input contains "abc" yields the value  $' a'$  and remaining input "bc".

# Do nothing and return a value

More generally, we write  $\text{IO}$  a for commands that return a value of type a.

The command

return :: a -> IO a

is similar to done, in that it does nothing, but it also returns the given value.

Performing the command

return [] :: IO String

when the input contains "bc" yields the value [] and an unchanged input "bc".

# Combining commands with values

We combine command with an operator written  $\gg$  = and pronounced "bind".

(>>=) :: IO a -> (a -> IO b) -> IO b

For example, performing the command

getChar >>= \x -> putChar (toUpper x)

when the input is " $abc$ " produces the output " $A$ ", and the remaining input is  $"$ bc".

The "bind" operator in detail (>>=) :: IO a -> (a -> IO b) -> IO b If m :: IO a

is a command yielding a value of type a, and

k :: a -> IO b

is a function from a value of type a to a command yielding a value of type b, then

m >>= k :: IO b

is the command that, *if it is ever performed*, behaves as follows:

first perform command m yielding a value x of type a; then perform command  $k \times y$  ielding a value y of type b; then yield the final value y.

# Reading a line

Here is a program to read the input until a newline is encountered, and to return a list of the values read.

```
getLine :: IO String
qetLine = qetChar >>= \x ->
            if x == ' \n\in' then
               return []
            else
               qetLine >>= \xrightarrows ->
               return (x:xs)
```
For example, given the input "abc\ndef" This returns the string "abc" and the remaining input is  $"def"$ .

# Commands as a special case

The general operations on commands are:

return  $:: a \rightarrow 10 a$ ( $>>=$ ) :: IO a -> (a -> IO b) -> IO b

The command done is a special case of return, and the operator  $\gg$  is a special case of  $\gg$ =.

done :: IO () done = return () (>>) :: IO () -> IO () -> IO ()  $m \gg n = m \gg = \setminus () \to n$ 

# An analogue of "let"

Although it may seem odd at first sight, this combinator is reassuringly similar to the familiar Haskell "let" expression. Here is a type rule for "let".

$$
E \vdash m :: a
$$
  

$$
E, x :: a \vdash n :: b
$$
  

$$
E \vdash \text{let } x = m \text{ in } n :: b
$$

Typically, "bind" is combined with lambda expressions in a way that resembles "let" expressions. Here is the corresponding type rule.

$$
E \vdash m :: IO a
$$
  

$$
E, x :: a \vdash n :: IO b
$$
  

$$
E \vdash m \gg = \chi \Rightarrow n :: IO b
$$

# Echoing input to output

This program echos its input to its output, putting everything in upper case, until an empty line is entered.

```
echo :: IO ()
echo = getLine >>= \line ->
        if line == "" then
          return ()
        else
          putStrLn (map toUpper line) >>
          echo
main :: IO ()
main = echo
```
# Testing it out

[melchior]dts: runghc Echo.hs One line ONE LINE And, another line! AND, ANOTHER LINE! [melchior]dts:

# Part V

# "Do" notation

## Reading a line in "do" notation

```
getLine :: IO String
qetLine = qetChar >>= \x ->
            if x == ' \n\in' then
               return []
            else
               getLine >>= \xrightarrows ->
```

```
return (x:xs)
```
is equivalent to

```
getLine :: IO String
getLine = do {
             x <- getChar;
             if x == '\n' then
               return []
             else do {
               xs <- getLine;
               return (x:xs)
             }
           }
```
#### Echoing in "do" notation

```
echo :: IO ()
echo = getLine \rightarrow \text{line} \rightarrowif line == "" then
            return ()
         else
            putStrLn (map toUpper line) >>
            echo
```
is equivalent to

```
echo :: IO ()
echo = do {
          line <- getLine;
          if line == "" then
            return ()
          else do {
            putStrLn (map toUpper line);
            echo
          }
        }
```
### "Do" notation in general

Each line  $x \le -e$ ; ... becomes  $e \gg = \chi x \to \ldots$ Each line  $e$ ; ... becomes  $e \gg ...$ 

For example,

**do** { x1 <- e1; x2 <- e2; e3; x4 <- e4; e5; e6 }

is equivalent to

e1 >>=  $\x1$ e2 >>=  $\xrightarrows$  -> e3 >> e4 >>=  $\xarrow x4$  -> e5 >> e6

# Part VI

# Monads

# Monoids

A *monoid* is a pair of an operator (@@) and a value u, where the operator has the value as identity and is associative.

u  $\theta \theta$  x = x  $x \theta \theta$  u = x  $(x \theta \theta \gamma) \theta \delta z = x \theta \delta (y \theta \delta z)$ 

Examples of monoids:

```
(+) and 0
   (\star) and 1
(||) and False
(&&) and True
 (++) and [](>>) and done
```
#### Monads

We know that (>>) and done satisfy the laws of a *monoid*.

done  $\gg$  m = m  $m \gg$  done =  $m$  $(m \gg n) \gg o = m \gg (n \gg o)$ 

Similarly, (>>=) and return satisfy the laws of a *monad*.

return  $v \gg = \x \rightarrow x$  m =  $m[x:=v]$  $m \gg = \chi \to \text{return } x = m$  $(m \gg = \chi \rightarrow n) \implies \forall y \rightarrow o = m \implies \chi \rightarrow (n \implies \chi \rightarrow o)$ 

#### Laws of Let

We know that (>>) and done satisfy the laws of a *monoid*.

done  $\gg$  m = m  $m \gg$  done  $= m$  $(m \gg n) \gg o = m \gg (n \gg o)$ 

Similarly, (>>=) and return satisfy the laws of a *monad*.

return  $v \gg = \x \rightarrow m$  =  $m[x:=v]$  $m \gg = \chi \to \text{return } x = m$  $(m \gg = \chi \rightarrow n) \gg = \chi -\gg 0 = m \gg = \chi \rightarrow (n \gg = \chi -\gg 0)$ 

The three monad laws have analogues in "let" notation.

**let**  $x = v$  **in**  $m = m[x:=v]$  $\text{let } x = m \text{ in } x = m$ **let**  $y = (\text{let } x = m \text{ in } n) \text{ in } \circ$  $=$  **let**  $x = m$  **in** (**let**  $y = n$  **in**  $o$ ) "Let" in languages with and without effects

**let**  $x = v$  **in**  $m = m[x:=v]$ **let**  $x = m$  **in**  $x = m$ **let**  $y = (\text{let } x = m \text{ in } n) \text{ in } \circ$  $=$  **let**  $x = m$  **in** (let  $y = n$  **in**  $o$ )

These laws hold even in languages with side effects. For the first law to be true, v must be not an arbitrary term but a *value*, such as a constant or a variable (but not a function application). A value immediately evaluates to itself, hence it can have no side effects.

While in such languages one only has the above three laws for "let", in Haskell one has a much stronger law, where one may replace a variable by any term, rather than by any value.

**let**  $x = n$  **in**  $m = m[x := n]$ 

#### Part VII

# Roll your own monad—IO

#### The Monad type class

#### **class** Monad m **where**

return :: a -> m a

(>>=) :: m a -> (a -> m b) -> m b

#### My own IO monad (1)

```
module MyIO(MyIO, myPutChar, myGetChar, convert) where
```

```
type Input = String
type Remainder = String
type Output = String
data MyIO a = MyIO (Input \rightarrow (a, Remainder, Output))
apply :: MyIO a \rightarrow Input \rightarrow (a, Remainder, Output)
apply (MyIO f) inp = f inp
```
Note that the type  $MyIO$  is abstract. The only operations on it are the monad operations, myPutChar, myGetChar, and convert. The operation apply is not exported from the module.

### My own IO monad (2)

```
myPutChar :: Char -> MyIO ()
myPutChar c = MyIO (\inp -> ((), inp, [c]))
myGetChar :: MyIO Char
myGetChar = MyIO (\cdot (ch:rem) \rightarrow (ch, rem, "").
```
#### For example,

apply myGetChar "abc" == ('a', "bc", "") apply myGetChar "bc" ==  $('b', "c", "")$ apply  $(myPutChar 'A') 'def'' == ((), 'def'', 'A'')$ apply  $(myPutChar 'B') "def" == ((), "def", "B")$ 

# My own IO monad (3)

```
instance Monad MyIO where
  return x = MyIO (\infty \rightarrow (x, inp, "")))m \gg = k = MyIO (\inp ->
                  let (x, \text{rem1, out1}) = apply m inputlet (y, rem2, out2) = apply (k \times) rem1 in
                   (y, rem2, out1++out2))
```
#### For example

```
apply
  (myGetChar \gg= \x \rightarrow \nyGetChar \gg= \y \rightarrow return [x,y])"abc"
= (\texttt{"ab", "c", "''})apply
  (myPutChar 'A' >> myPutChar 'B')
  "def"
== ((), "def", "AB")
apply
  (myGetChar \gg= \x \rightarrow myputChar (toUpper x))"abc"
= ((), "bc", "A")
```
# My own IO monad (4)

```
convert :: MyIO () \rightarrow IO ()
convert m = interact (\inp ->
                  let (x, \text{rem, out}) = apply m inp inout)
```
#### Here

```
interact :: (String -> String) -> IO ()
```
is part of the standard prelude. The entire input is converted to a string (lazily) and passed to the function, and the result from the function is printed as output (also lazily).

## Using my own IO monad (1)

**module** MyEcho **where**

```
import Char
import MyIO
```

```
myPutStr :: String -> MyIO ()
myPutStr = foldr (>>) (return ()) . map myPutChar
```

```
myPutStrLn :: String -> MyIO ()
myPutStrLn s = myPutStr s >> myPutChar '\n'
```

```
Using my own IO monad (2)
```

```
myGetLine :: MyIO String
myGetLine = myGetChar >> = \xrightarrow -if x == ' \n\in' then
                 return []
              else
                 myGetLine >>= \xs ->
                 return (x:xs)
myEcho :: MyIO ()
myEcho = myGetLine \gg = \lceil \text{line -} \rangleif line == "" then
             return ()
           else
             myPutStrLn (map toUpper line) >>
             myEcho
main :: IO ()
main = convert myEcho
```
#### Trying it out

[melchior]dts: runghc MyEcho This is a test. THIS IS A TEST. It is only a test. IT IS ONLY A TEST. Were this a real emergency, you'd be dead now. WERE THIS A REAL EMERGENCY, YOU'D BE DEAD NOW.

[melchior]dts:

#### You can use "do" notation, too

```
myGetLine :: MyIO String
myGetLine = do {
                x \leftarrow myGetChar;if x == ' \n\in' then
                  return []
                else do {
                  xs <- myGetLine;
                  return (x:xs)
                }
              }
myEcho :: MyIO ()
myEcho = do {
             line <- myGetLine;
             if line == "" then
               return ()
             else do {
               myPutStrLn (map toUpper line);
               myEcho
             }
           }
```
Part VIII

The monad of lists

### The monad of lists

In the standard prelude:

**class** Monad m **where** return :: a -> m a (>>=) :: m a -> (a -> m b) -> m b

**instance** Monad [] **where**

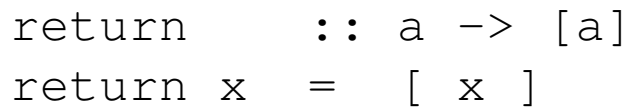

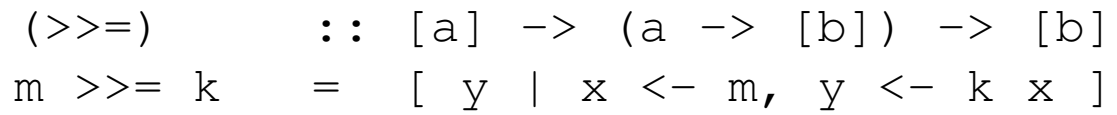

Equivalently, we can define:

 $[$   $>>=$  k = []  $(x:xs) \Rightarrow k = (k x) + (xs \Rightarrow k)$ 

or

 $m \gg = k$  = concat (map  $k$  m)

## 'Do' notation and the monad of lists

```
pairs :: Int \rightarrow [(Int, Int)]
pairs n = [ (i, j) | i \leftarrow [1..n], j \leftarrow [ (i+1)..n] ]
```
is equivalent to

```
pairs' :: Int \rightarrow [(Int, Int)]
pairs' n = do {
                   i \leftarrow [1..n];j \leftarrow [ (i+1).n];
                   return (i, j)}
```
For example,

```
[melchior]dts: ghci Pairs
GHCi, version 6.10.4: http://www.haskell.org/ghc/ :? for help
Pairs> pairs 4
[(1,2), (1,3), (1,4), (2,3), (2,4), (3,4)]Pairs> pairs' 4
[ (1,2), (1,3), (1,4), (2,3), (2,4), (3,4) ]
```
#### Monads with plus

In the standard prelude:

```
class Monad m => MonadPlus m where
  mzero :: m a
  mplus :: m a \rightarrow m a \rightarrow m a
```
**instance** MonadPlus [] **where**

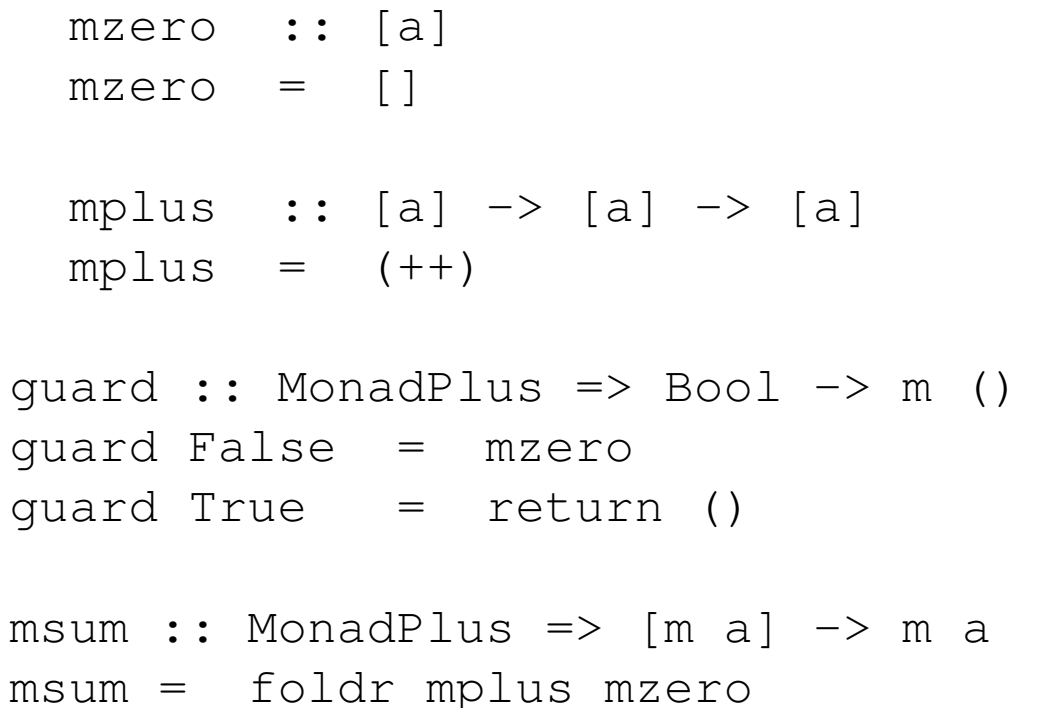

### Using guards

```
pairs'' :: Int \rightarrow [(Int, Int)]
pairs'' n = [ (i, j) | i \leftarrow [1..n], j \leftarrow [1..n], i \leftarrow j]
```
#### is equivalent to

```
pairs''' :: Int \rightarrow [(Int, Int)]
pairs''' n = do {
                     i \leftarrow [1..n];j \leftarrow [1..n];quard (i < j);
                     return (i,j)
                   }
```
For example,

```
[melchior]dts: ghci Pairs
GHCi, version 6.10.4: http://www.haskell.org/ghc/ :? for help
Pairs> pairs'' 4
[ (1,2), (1,3), (1,4), (2,3), (2,4), (3,4) ]Pairs> pairs''' 4
[ (1,2), (1,3), (1,4), (2,3), (2,4), (3,4) ]
```
# Part IX

# Parsers

#### Parser type

First attempt:

**type** Parser a = String -> a

Second attempt:

**type** Parser a = String -> (a, String)

Third attempt:

**type** Parser a = String -> [(a, String)]

*A parser for things is a function from strings to lists of pairs Of things and strings* —Graham Hutton

#### Module Parser

**module** Parser(Parser,apply,parse,char,spot,token, star,plus,parseInt) **where**

```
import Char
import Monad
```

```
-- The type of parsers
data Parser a = Parser (String -> [(a, String)])
```

```
-- Apply a parser
apply :: Parser a \rightarrow String \rightarrow [(a, String)]
apply (Parser f) s = f s
```
-- Return parsed value, assuming at least one successful parse parse :: Parser a -> String -> a parse m s = head  $[x \mid (x,t) \le -$  apply m s,  $t == ""$ 

#### Parser is a Monad

-- Parsers form a monad

-- **class** Monad m **where** -- return :: a -> m a -- (>>=) :: m a -> (a -> m b) -> m b

**instance** Monad Parser **where** return  $x =$  Parser  $(\succeq s \rightarrow [(x,s)])$  $m \gg = k$  = Parser (\s ->  $[y, u]$  $(x, t) \le -$  apply m s,  $(y, u) \leq -apply (k x) t ]$ 

#### Parser is a Monad with Plus

-- Some monads have additional structure

-- **class** MonadPlus m **where** -- mzero :: m a -- mplus :: m a -> m a -> m a

**instance** MonadPlus Parser **where**

 $mzero$  = Parser  $(\succeq s \rightarrow []$ mplus m n = Parser  $(\succeq s \rightarrow apply m s ++ apply n s)$ 

#### Parsing characters

```
-- Parse a single character
char :: Parser Char
char = Parser f
 where
 f [] = []
  f (c:s) = [(c, s)]-- Parse a character satisfying a predicate (e.g., isDigit)
spot :: (Char -> Bool) -> Parser Char
spot p = Parser f
 where
  f \quad \begin{matrix} \end{matrix} = \begin{matrix} \end{matrix}f (c:s) | p c = [(c, s)]| otherwise = |-- Parse a given character
token :: Char -> Parser Char
token c = spot (=c)
```
#### Parsing characters

```
-- Parse a single character
char :: Parser Char
char = Parser f
 where
 f [] = []
  f (c:s) = [(c,s)]-- Parse a character satisfying a predicate (e.g., isDigit)
spot :: (Char -> Bool) -> Parser Char
spot p = do { c \leftarrow char; guard (p c); return c }
-- Parse a given character
token :: Char -> Parser Char
token c = spot (= = c)
```
#### Parsing a string

```
match :: String -> Parser String
match [] = return []
match (x:xs) = do
                  y <- token x;
                  ys <- match xs;
                  return (y:ys)
```
#### Parsing a list

-- match zero or more occurrences star :: Parser a -> Parser [a] star p = plus p 'mplus' return []

```
-- match one or more occurrences
plus :: Parser a -> Parser [a]
plus p = do \{ x \leftarrow p;xs \leftarrow star p;return (x:xs) }
```
#### Parsing an integer

```
-- match a natural number
parseNat :: Parser Int
parseNat = \textbf{do} { s <- plus (spot isDigit);
                   return (read s) }
-- match a negative number
parseNeg :: Parser Int
parseNeq = \textbf{do} { token '-';
                  n <- parseNat
                   return (-n) }
```

```
-- match an integer
parseInt :: Parser Int
parseInt = parseNat 'mplus' parseNeg
```
#### Module Exp

**module** Exp **where**

```
import Monad
import Parser
data Exp = Lit Int
         | Exp :+: Exp
         | Exp :*: Exp
         deriving (Eq,Show)
evalExp :: Exp -> Int
evalExp (Lit n) = n
evalExp (e : +: f) = evalExp e + evalExp f
evalExp (e \div: f) = evalExp e \div evalExp f
```
#### Parsing an expression

```
parseExp :: Parser Exp
parseExp = parseLit 'mplus' parseAdd 'mplus' parseMul
  where
  parseLit = do { n <- parseInt;
                  return (Lit n) }
  parseAdd = do { token '(';
                  d <- parseExp;
                  token '+';
                  e <- parseExp;
                  token ')';
                  return (d :+: e) }
  parseMul = do { token '(';
                  d <- parseExp;
                  token '*';
                  e <- parseExp;
                  token ')';
                  return (d : * : e) }
```
## Testing the parser

```
[melchior]dts: ghci Exp.hs
GHCi, version 6.10.4: http://www.haskell.org/ghc/ :? for help
[1 of 2] Compiling Parser ( Parser.hs, interpreted )
[2 of 2] Compiling Exp (Exp.hs, interpreted)
Ok, modules loaded: Parser, Exp.
*Exp parse parseExp "(1+(2*3))"
Lit 1 : +: (Lit 2 : *: Lit 3)*Exp evalExp (parse parseExp "(1+(2*3))")
7
*Exp parse parseExp "((1+2)*3)"
(Lit 1 :+: Lit 2) :*: Lit 3
*Exp evalExp (parse parseExp "((1+2)*3)")
9
*Exp>
```